# ED\_FUTYF

Updated: 22 Jun 2016

Use ED\_FUTYF to calculate the amount of time (in years) from a start date to the delivery date of a futures contract.

```
Syntax
Public Shared Function ED_FUTYF(
     ByVal DeliveryCode As String,
     ByVal StartDate As Date,
     ByVal Basis As String)
```
## Arguments

#### *DeliveryCode*

the standard delivery codes for Eurodollar futures, consisting of a letter and a one- or two-digit number. *DeliveryCode* is an expression that returns a **String**, or of a type that can be implicitly converted to **String**.

#### *StartDate*

The date from which the delivery date is calculated. *StartDate* is an expression of type **datetime** or of a type that can be implicitly converted to **datetime**.

#### *Basis*

the day-count convention used in the calculation of the year fraction. *Basis* is an expression that returns a **String**, or of a type that can be implicitly converted to **String**. Permissible values are:

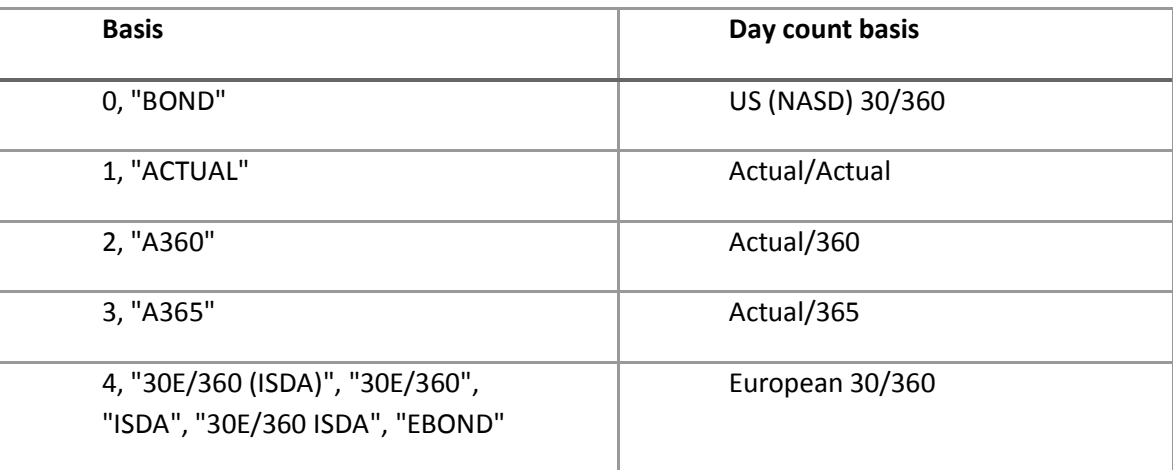

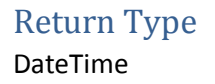

# Remarks

- *If* IsNull(*StartDate) then StartDate =* System.Date.Now.
- Valid letters for @DeliveryCode are F, G, H, J, K, M, N, Q, U, V, X, and Z
- If IsNull(*Basis)* then *Basis = 2*.

### See Also

- DFINTERP Interpolated discount factor
- INTERPDFACT Interpolated discount factors for a range of dates
- SWAPCURVE Discount factors from a series of cash, futures, and swaps rates
- ZEROCOUPON Interpolated zero-coupon rate from a series of cash, futures, or swaps rates